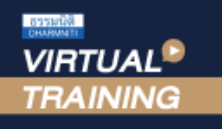

้บริษัท ฝึกอบรมและสัมมนาธรรมนิติ จำกัด

จัดอบรมหลักสูตรออนไลน์ <mark>ผ่าน คิด</mark>

สงวนลิขสิทธิ์ รหัสหลักสูตร 21/2742Z

CPA นับชั่วโมงไม่เป็นทางการได้ \* เงื่อนไขตามที่สภาวิชาชีพบัญชีกำหนด

zoom

# เคล็ดลับการปรับปรุงราย**การทางบัญชี** พร้อมการปิดบัญชีสิ้นงวด**ให้ถูกต้อง**ตามมาตรฐานการบัญชี

- ✓ **วิธีการที่จะบันทึกรายการปรับปรุงแก้ไขข้อผิดพลาด**
- ✓ **เทคนิคการบันทึกรายการปิดบัญชี (Closing Entries)**
- ✓ **มาตรฐานการบัญชีและมาตรฐานการรายงานทางการเงินล่าสุด**

#### หัวข้อสัมมนา

- **1. มาตรฐานการบัญชีและมาตรฐานการรายงานทางการเงินล่าสุด ที่มีผลกระทบต่อรายการที่ต้องปรับปรุงบัญชี**
- **2. การปรับปรุงรายการคงค้าง (Accrued)**
- รายได้ค้างรับ (Accrued Revenues) ค่าใช้จ่ายค้างจ่าย (Accrued Expenses)
- **3. การปรับปรุงรายการล่วงหน้า (Deferred)**
	- รายได้รับล่วงหน้า (Deferred Income or Unearned Revenue) ค่าใช้จ่ายจ่ายล่วงหน้า (Prepaid Expense)
- **4. การปรับปรุงวัสดุใช้ไป (Supplies)**
- **5. การปรับปรุงหนี้สงสัยจะสูญ (Doubtful Account)**
- **6. การปรับปรุงค่าเสื่อมราคา (Depreciation)**
- **7. การปรับปรุงค่าสูญสิ้น (Improve the lost value)**
- **8. การปรับปรุงค่าตัดจำหน่าย (Amortization adjustment)**
- **9. การปรับปรุงอื่น เช่น การปรับสินค้าคงเหลือในวันสิ้นงวดให้เป็นราคาทุนหรือมูลค้าสุทธิที่จะได้รับแล้วแต่ราคาใดจะต่ำกว่า**
- **10. การแก้ไขข้อผิดพลาดทางการบัญชีจากการปฏิบัติงาน หรือเพื่อวัตถุประสงค์ต่าง ๆ**
- วิเคราะห์รายการและบันทึกรายการบัญชีผิด
- บันทึกจำนวนเงินผิด ลืมบันทึกรายการบัญชี
- **11. วิธีการที่จะบันทึกรายการปรับปรุงแก้ไขข้อผิดพลาด**
- **12. การปรับปรุงบัญชีการกลับรายการทางการบัญชี (Reversing Entries)**
	- ค่าใช้จ่ายล่วงหน้า กรณีที่บันทึกเป็นค่าใช้จ่ายทั้งจำนวน ค่าใช้จ่ายค้างจ่าย
		-
	- รายได้รับล่วงหน้า กรณีที่บันทึกเป็นรายได้ทั้งจำนวน รายได้ค้างรับ

#### **13. การบันทึกรายการปิดบัญชี (Closing Entries)**

- การบันทึกรายการเพื่อโอนปิดบัญชีรายได้ไปยังบัญชีกำไรขาดทุน
- การบันทึกรายการเพื่อโอนปิดบัญชีค่าใช้จ่ายไปยังบัญชีกำไรขาดทุน
- การบันทึกปิดบัญชีกำไรขาดทุน
- การบันทึกปิดบัญชีถอนใช้ส่วนตัวหรือเงินถอน
- ปิดบัญชีทรัพย์สิน หนี้สินและส่วนของเจ้าของ
- **14. คุณธรรม จริยธรรม และจรรยาบรรณของผู้ประกอบวิชาชีพบัญชี**

### อัตราค่าสัมมนา **พิเศษ!!**

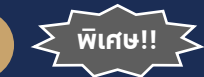

**สมาชิกท่านละ 2,700 + VAT 189 = 2,889 บาท** 

**บุคคลทั่วไปท่านละ 3,200 + VAT 224 = 3,424 บาท**

"รับชำระเงินผ่านระบบ QR CODE หรือโอนเงินผ่านธนาคารเท่านั้น"

Promotion **เข้าอบรม 2 หลักสูตร เข้าอบรม 2 ท่าน** ลด 500 บาท **หรือ เข้าอบรม 3 หลักสูตร เข้าอบรม 3 ท่าน** ลด 1,000 บาท **หรือ สำหรับ หลักสูตรออนไลน์เดือนมกราคม - กุมภาพันธ์ 2565 ราคาตั้งแต่ 2,700 บาทขึ้นไป** *(ราคายังไม่รวม VAT ไม่ร่วมโปรโมชั่นอื่น)*

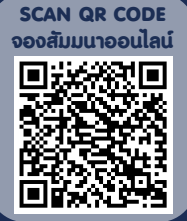

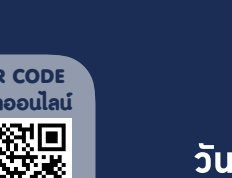

เวลา 09.00 - 16.30 น.

### เงื่อนไขการอบรม

- $\checkmark$  น้เรียนต้องมี User Zoom ส่วนตัว
- $\checkmark$  ห้ามบันทึกภาพ วีดีโอ แชร์ หรือนำไปเผยแพร่
- $\checkmark$  ชำระเงินผ่านระบบ QR Code หรือโอนเงินผ่านธนาคาร
- $\checkmark$  ม้เข้าอบรมสามารถสอบถามคำถามได้ระหว่างการอบรม
- $\checkmark$  มีคอมพิวเตอร์หรืออุปกรณ์ที่เชื่อมต่อระบบเครือข่าย อินเตอร์เน็ตได้ไม่ต่ำกว่า 10 mb

### **สำรองที่นั่งออนไลน์ที่www.dst.co.th โทรศัพท์ 02-555-0700 กด 1, Mobile 086-307-2136**

วิทยากร

### ดร.สมชาย เลิศภิรมยสุข

คณบดีคณะบัญชีมหาวิทยาลัยเอกชน และผูสอบบัญชีรับอนุญาต

### กำหนดการสัมมนา

### **วันศุกร์ที่ 25 กุมภาพันธ์ 2565**

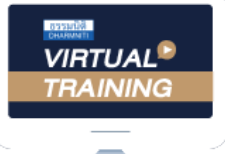

้บริษัท ฝึกอบรมและสัมมนาธรรมนิติ จำกัด

้จัดอบรมหลักสตรออนไลน์ ผ่าน n นับชั่วโมงแบบไม่เป็นทางการได้ zoom

(เงื่อนไขเป็นไปตามที่สภาวิชาชีพฯ กําหนด)

ผู้สอบบัญชีรับอนุญาต

## <u>ขั้นตอนการสมัครและเข้าใช้งาน</u>

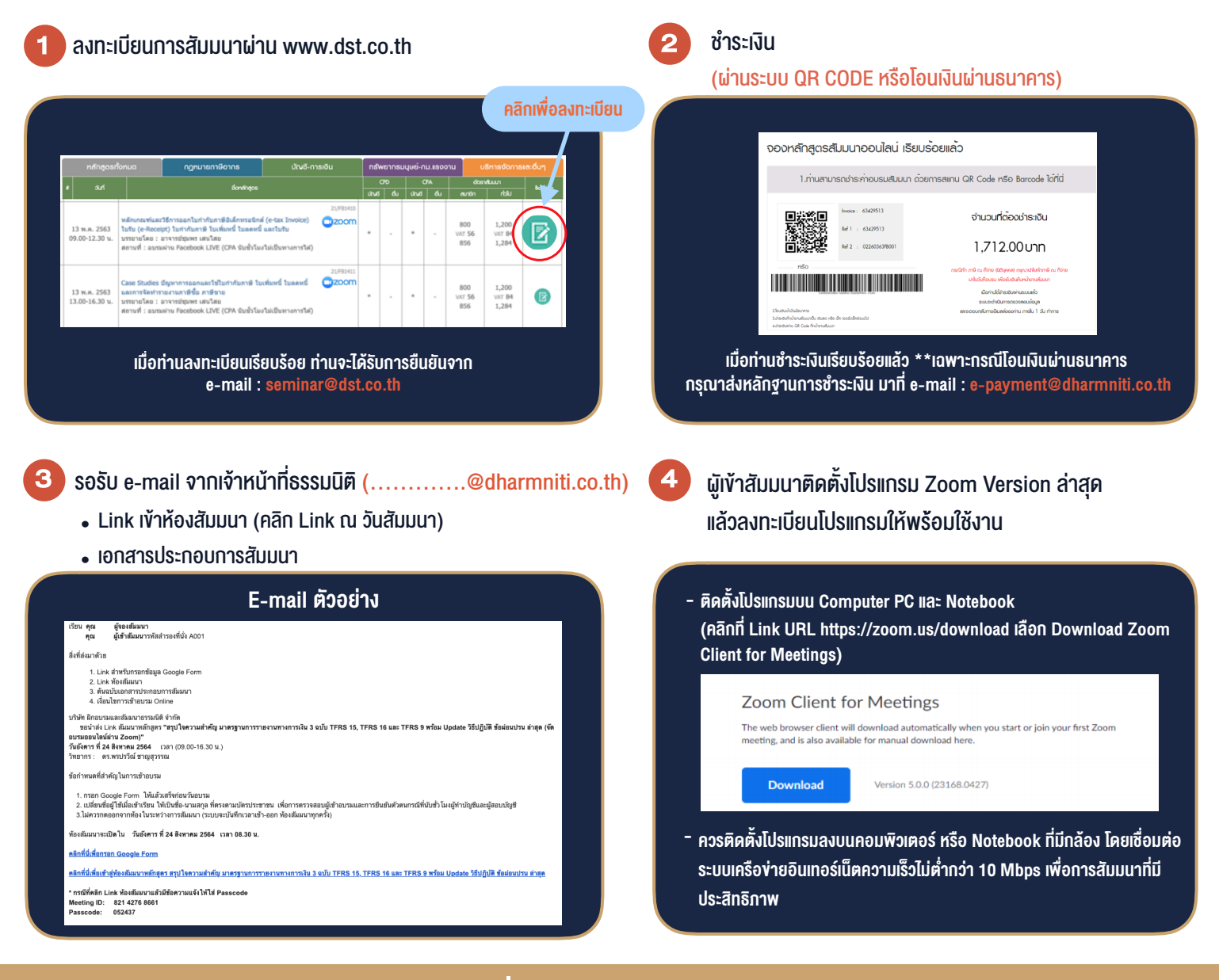

## เงื่อนไขการเขาอบรม

- 1. กำหนดจำนวนผูเขาสัมมนา 1 ทาน / 1 User
- 2. ผูเขาสัมมนาตองเขาหองสัมมนากอนเวลาที่ระบุไวอยางนอย 20 นาที
- 3. ผูเขาสัมมนาตองตั้งชื่อบัญชี ZOOM เปนชื่อ-นามสกุลจริง ดวยภาษาไทยใหตรงตามบัตรประชาชน
- 4. ผูเขาสัมมนาสามารถกดปุมยกมือ (Raise Hand) พิมพขอคำถามผานชองทางแชทไดในระหวางการอบรม
- 5. หนังสือรับรองจะจัดสงใหทาง e-mail ภายใน 1 วันทำการ หลังเสร็จสิ้นการอบรม
- 6. เมื่อทานชำระเงินบริษัทฯจะสง Link การเขาสัมมนาและไฟลเอกสาร ้ ส่วงหน้า 3 วันทำการก่อนวันสัมมนา โดยทางบริษัทฯ ขอสงวนสิทธิ์ ในการยกเลิกและคืนเงินทุกกรณี

- ห้ามบันทึกภาพ วีดีโอ แชร์ หรือนำไปเผยแพร่ (สงวนลิขสิทธิ์) -

**สํารองที่นั่งออนไลน์ที่ [www.dst.co.th](http://www.dst.co.th) Call center 02-555-0700 กด 1 ,02-587-6860-4**